<<Visual Basic

书名:<<Visual Basic程序设计教程>>

- 13 ISBN 9787113091354
- 10 ISBN 7113091350

出版时间:2008-9

页数:281

字数:429000

extended by PDF and the PDF

http://www.tushu007.com

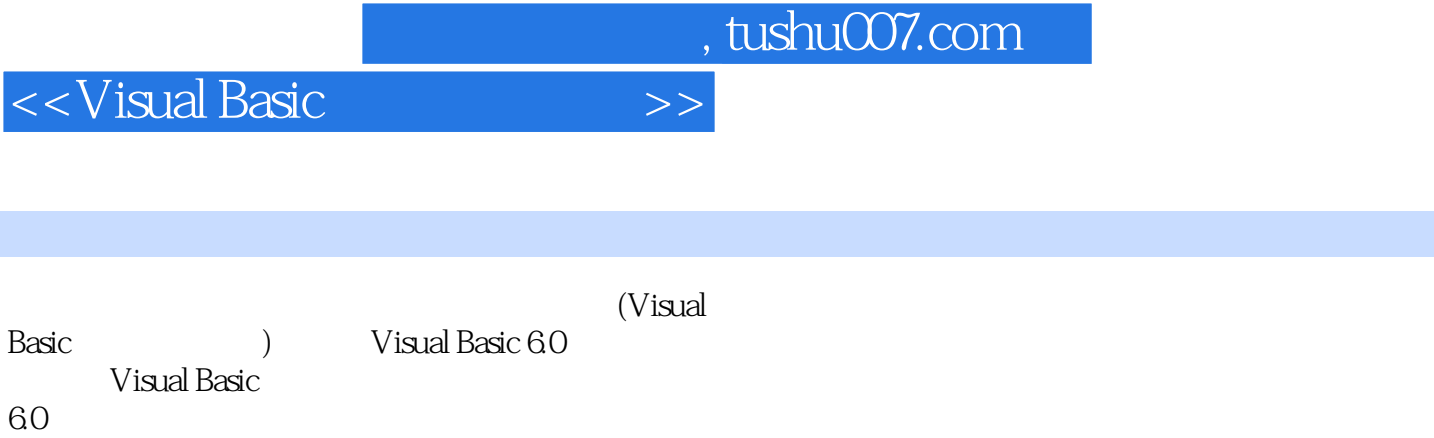

Visual Basic<br>60  $60$ 

 $VB$ 

<<Visual Basic

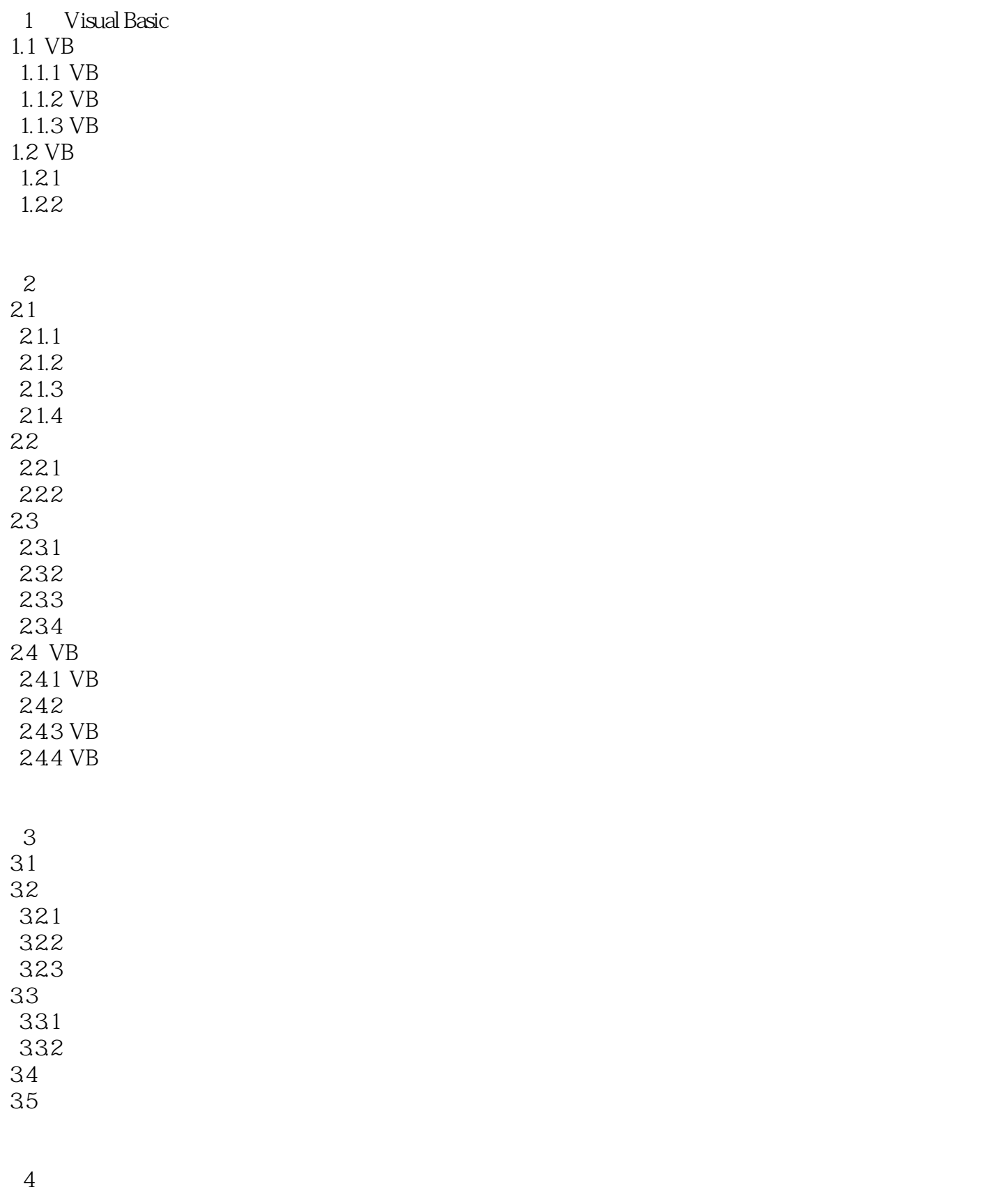

<<Visual Basic

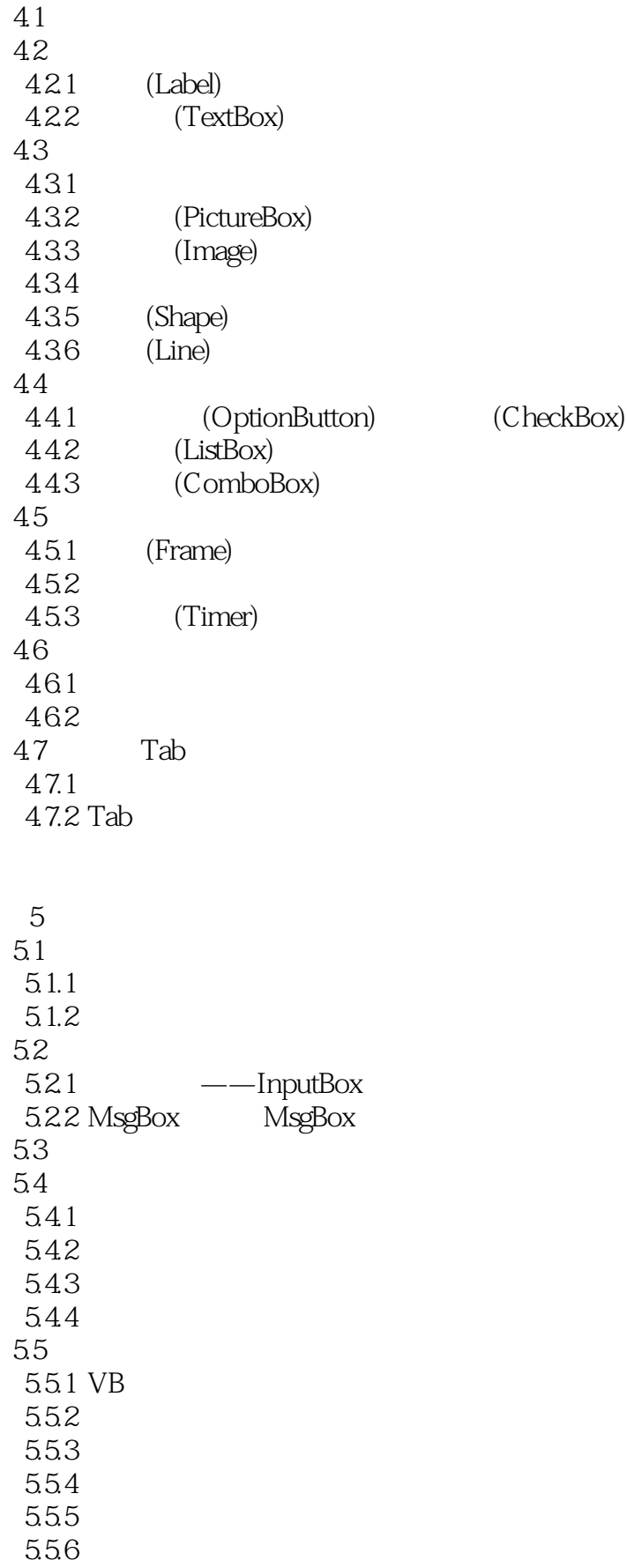

<<Visual Basic

6 Visual Basic 6.1 6.1.1 6.1.2 6.1.3 IIf  $61.4$  GoTo 6.2 63 For 64 For 641 642 643 644 6.4.5 For EachNext 65 66 Do  $7$  $7.1$  $7.1.1$  $7.1.2$  $7.2$  Sub  $7.21$  Sub 7.2.2 Sub 7.3 Function 7.3.1 Function 7.32 Function  $7.4$  $7.4.1$  $7.42$ 7.43 7.44 7.5  $7.5.1$  $7.5.2$ 7.6  $7.61$ 7.62 7.7 Shell

第8章 键盘与鼠标事件过程  $81$ 8.1.1 KeyPress

<<Visual Basic

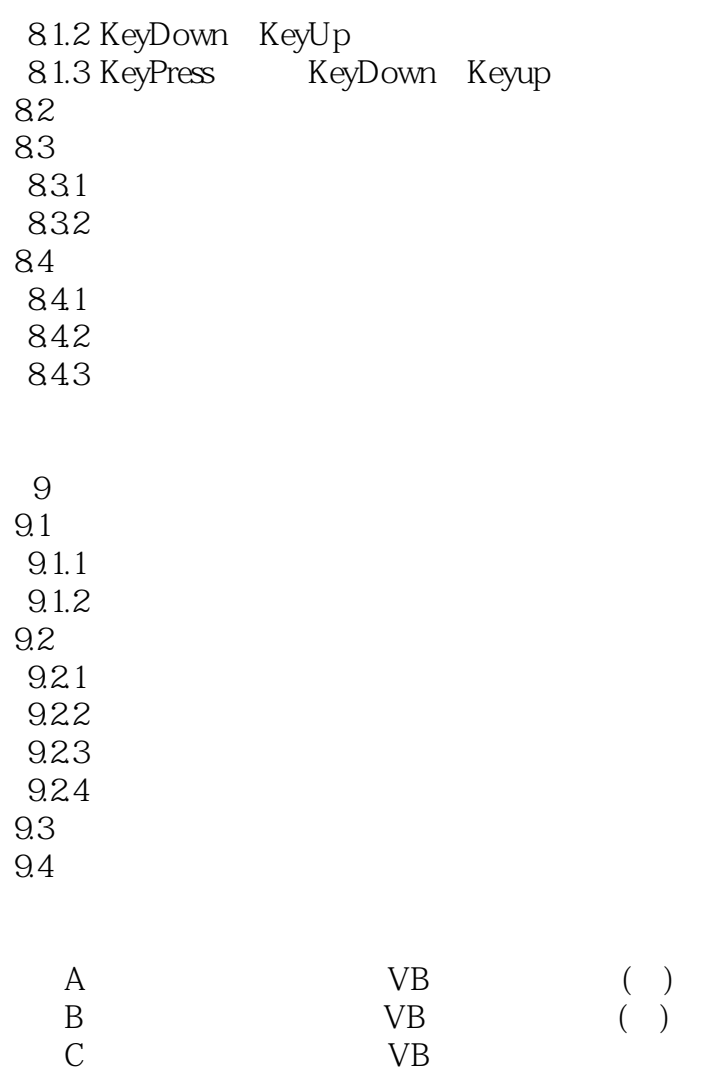

B VB ()

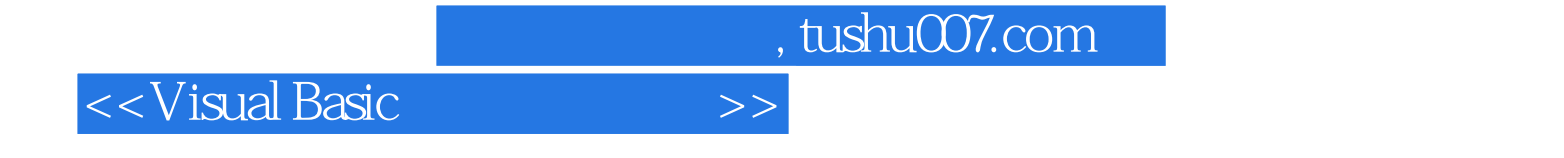

本站所提供下载的PDF图书仅提供预览和简介,请支持正版图书。

更多资源请访问:http://www.tushu007.com